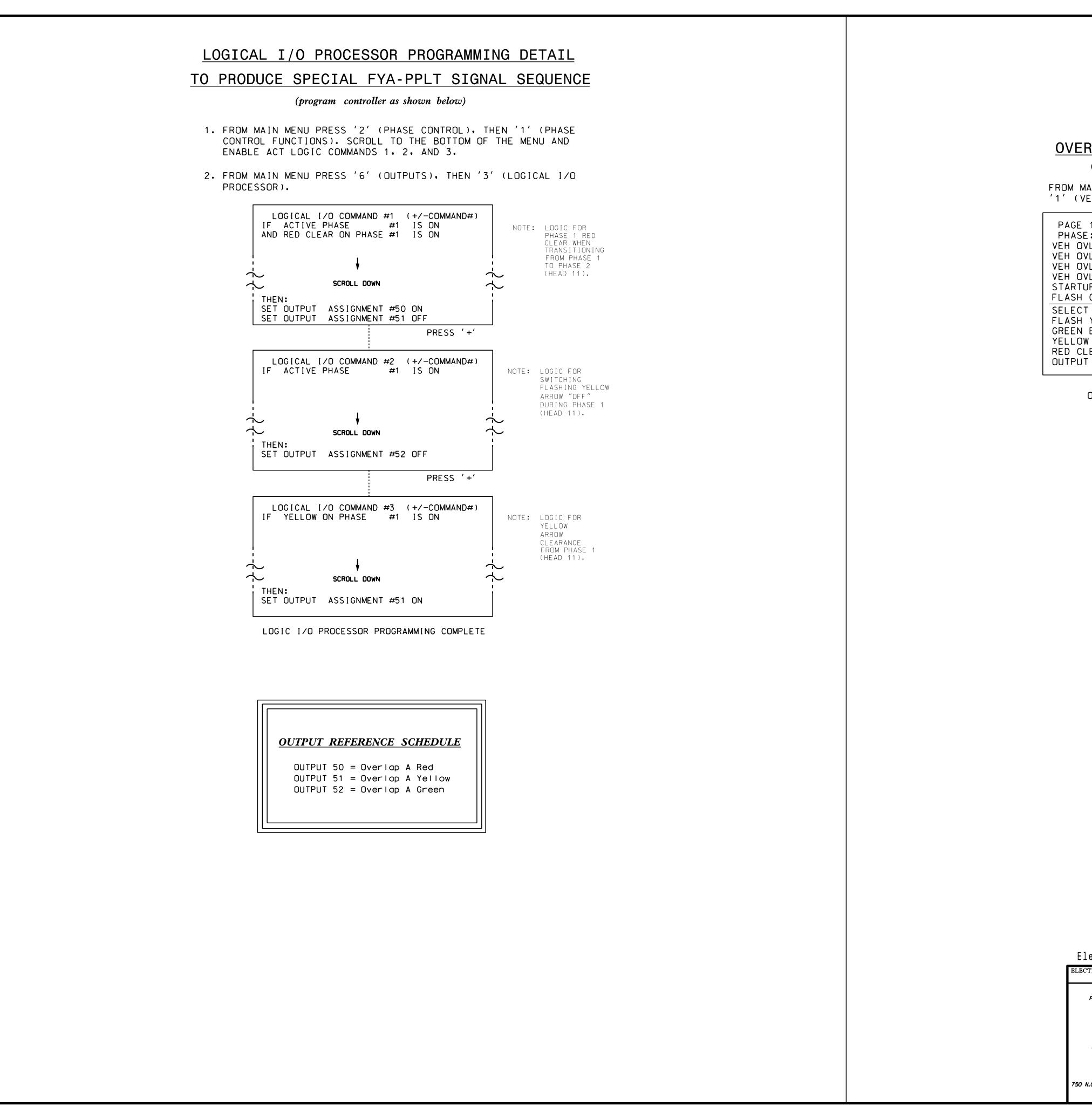

-APR-2015 11:16 \*ITS&SU\*ITS Signals\*Workgroups\*Sig Man\*Armstrong\*070804\_sm\_ele\_xxx.dg

|                                                                       |              | PROJECT REFERENCE NO. | SHEET NO. |
|-----------------------------------------------------------------------|--------------|-----------------------|-----------|
|                                                                       |              | C - 5558              | Sig. 66.2 |
|                                                                       | •            |                       |           |
|                                                                       |              |                       |           |
|                                                                       |              |                       |           |
|                                                                       |              |                       |           |
|                                                                       |              |                       |           |
|                                                                       |              |                       |           |
| RLAP PROGRAMMING DETAIL                                               |              |                       |           |
| (program controller as shown below)                                   |              |                       |           |
| MAIN MENU PRESS '8' (OVERLAPS), THEN                                  |              |                       |           |
| VEHICLE OVERLAP SETTINGS).                                            |              |                       |           |
| 1: VEHICLE OVERLAP 'A' SETTINGS                                       |              |                       |           |
| E: ¦12345678910111213141516                                           |              |                       |           |
| DVL PARENTS:¦XX<br>DVL NOT VEH:¦                                      |              |                       |           |
| IVL NOT PED:                                                          |              |                       |           |
| DVL GRN EXT:¦<br>TUP COLOR: _ RED _ YELLOW _ GREEN                    |              |                       |           |
| COLORS: _ RED _ YELLOW X GREEN                                        | NOTICE GREEN | FLASH                 |           |
| T VEHICLE OVERLAP OPTIONS: (Y/N)<br>YELLOW IN CONTROLLER FLASH?Y      |              |                       |           |
| $I = EXTENSION (0-255 SEC) \dots 0$                                   |              |                       |           |
| DW CLEAR (O=PARENT,3-25.5 SEC)0.0<br>CLEAR (O=PARENT,0.1-25.5 SEC)0.0 |              |                       |           |
| IT AS PHASE # $(0=NONE, 1-16)0$                                       |              |                       |           |
|                                                                       |              |                       |           |

OVERLAP PROGRAMMING COMPLETE

THIS ELECTRICAL DETAIL IS FOR THE SIGNAL DESIGN: 07-0804 DESIGNED: August 2014 SEALED: 4/24/2015 REVISED: N/A

| ectrical Detail - Sheet 2 of 2         |                                                        |                                      |                                                                  |
|----------------------------------------|--------------------------------------------------------|--------------------------------------|------------------------------------------------------------------|
| TRICAL AND PROGRAMMING<br>DETAILS FOR: | SR 1009 (S. Main St.)                                  |                                      | SEAL                                                             |
| Prepared in the Offices of:            | a<br>SR 1962 (S.<br>Division 7 Guilfor                 | d County Uick Doint                  | SEAL<br>008453                                                   |
|                                        | PLAN DATE: September 2014<br>PREPARED BY: S. Armstrong | REVIEWED BY: 977<br>REVIEWED BY: 977 | T. ROWE AND T.                                                   |
| Senter Management Sector               | REVISIONS                                              | INIT. DATE                           | DocuSigned by:<br>John T. Rowe, Jr. 4/28/2015                    |
| N.Greenfleid Pkwy.Garner.NC 27529      |                                                        |                                      | <u>641D60C145EE4F5</u> <u>DATE</u><br>SIG. INVENTORY NO. 07-0804 |